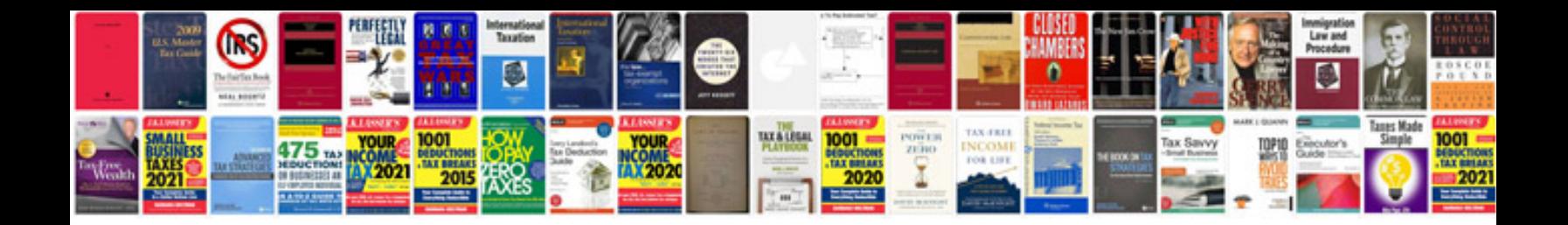

**Cenvat credit rules**

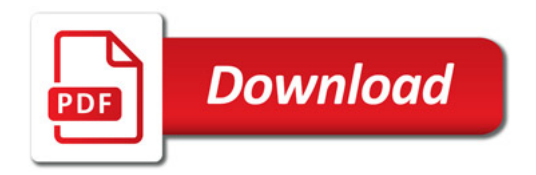

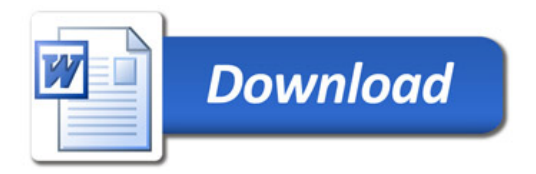